MOUVEMENT INTRADÉPARTEMENTAL CORRÈZE W FST 2024

# LA FSU-SNUIPP 19 VOUS INFORME, VOUS GUIDE, VOUS ACCOMPAGNE

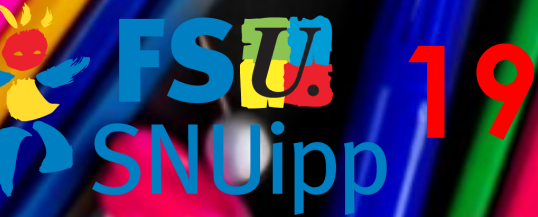

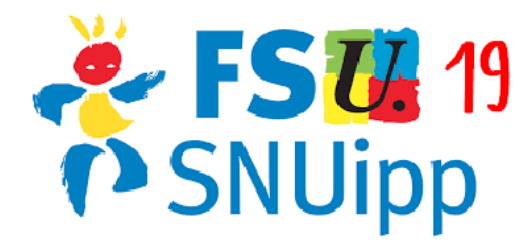

Le mouvement est l'une des opérations les plus importantes dans la carrière des personnels. Il aura des conséquences sur la vie professionnelle, mais peut en avoir aussi sur la vie familiale ou encore la santé. Il concerne chaque année près du quart des enseignants corréziens.

Or depuis des années le Ministère de l'Education Nationale crée des obstacles toujours plus nombreux à la libre circulation des enseignant·es : multiplication des postes à profil, algorithme national (*auparavant le mouvement était géré uniquement au niveau départemental*) ne tenant pas compte des réalités locales...

D'énormes attaques ont été portées à l'ensemble des fonctionnaires et aux enseignant·es en particulier par la loi de transformation de la Fonction Publique (que la FSU et ses syndicats ont combattu fermement) :

 $\Rightarrow$  les règles du mouvement sont désormais élaborées au niveau national et déclinées au niveau des rectorats. Les mêmes règles pour tous, départements fortement ruraux et ultra urbains.

 $\Rightarrow$  les organisations syndicales ne sont plus associées à l'élaboration des règles, à la vérification des barèmes ou encore à la vérification des affectations. La porte est grande ouverte aux erreurs et surtout à l'arbitraire !

Néanmoins, forts de notre expérience d'élus de longue date en CAPD nous mettons à votre disposition ce document afin que vous puissiez en toute transparence et en connaissance de cause formuler vos vœux .

De même nous serons présents au moyen de permanences et de réunions d'info syndicales virtuelles et en présentiel pour vous guider.

**N'hésitez pas à nous solliciter ! Les élues de la FSU-SNUipp 19**

Ce document a été préparé par les élues de la FSU-SNUipp 19 en CAPD. Fortes de leur longue expérience et de leur connaissance des règles, du déroulement du mouvement (des années en tant qu'élus du personnel permettent d'en maîtriser tous les rouages), mais aussi de leur connaissance du terrain, elles sont à même de répondre aux questions qui leur sont le plus souvent posées.

### VOS ÉLUES DE LA FSU-SNUIPP I9 EN CAPD

Angélique Pacaud : 06.87.45.03.26 Françoise Pineaud : 06.76.71.01.97 Karine Rossander : 06.89.47.47.94 Nadia Goughbar : 06.50.86.97.55 Nathalie Sieg : 06.62.40.19.55 Laetitia Roulon : 07.89.57.77.00

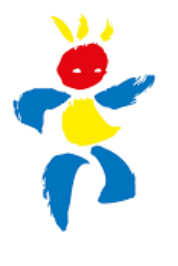

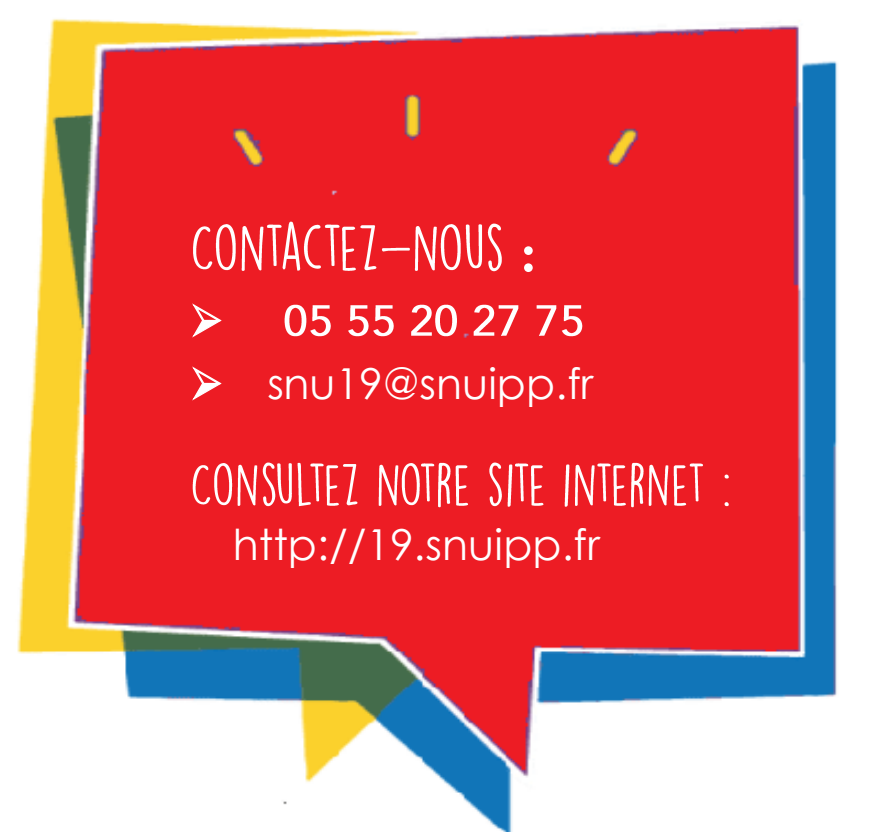

**Ce document va dans le sens d'une même information, précise, pour tous, pour que chacun se positionne dans la plus grande clarté. Ce document est général ; il ne saurait remplacer le contact direct pour une prise en compte des données individuelles et un conseil adapté à chacun.** 

**Ce document évolue chaque année en fonction des nouveautés mais aussi en fonction des questions qui nous sont posées tout au long des opérations du mouvement départemental.**

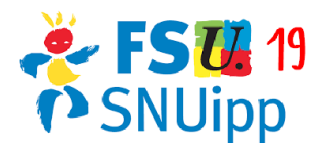

## LES NOUVEAUTÉS DU MOUVEMENT 2024

- 1. **Détail des vœux groupes et vœux MOB** : il est désormais possible d'éditer un document PDF détaillant le contenu du vœu groupe (liste des postes ordonnés dans le même groupe) ; à lire attentivement pour être sûr de ce que vous demandez et effectuer à temps les modifications nécessaires !
- 2. **Enseignant·es placé·es dans l'impossibilité de saisir leurs vœux (ex : enseignant·es hospitalisé·es)** : sur VOTRE demande, la DSDEN peut effectuer les démarches de saisie en entrant une adresse mail accessible par les services. A tout moment vous pourrez reprendre la main sur la procédure et rentrer une adresse mail qui se substituera alors automatiquement à celle entrée par l'administration.

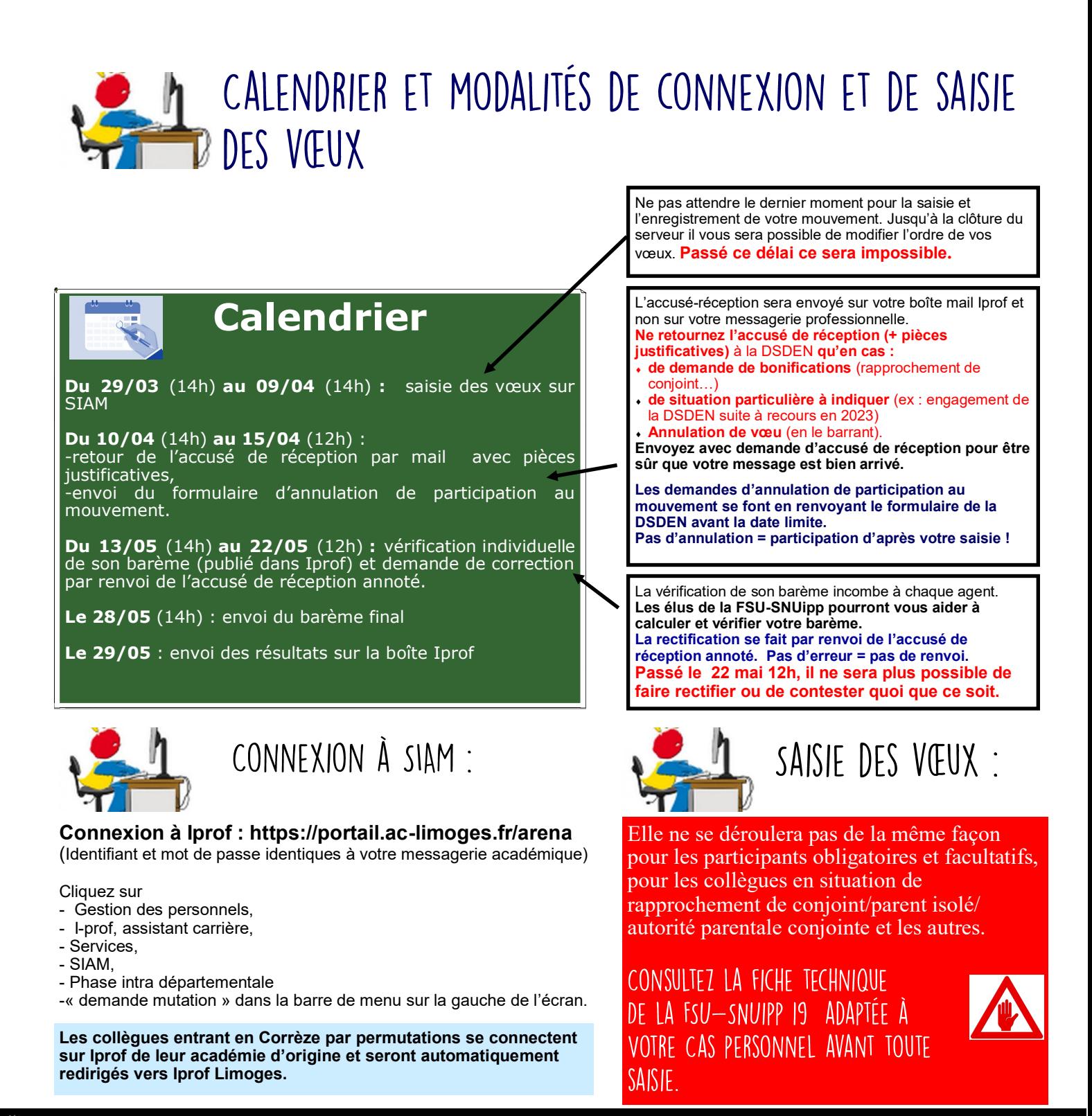

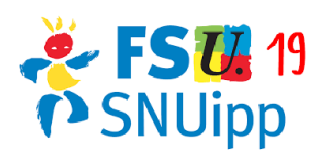

# INFOS À CONNAÎTRE POUR FORMULER SES VŒUX

### GIOSSAIRE

**TR brig:** remplacements de congés maladie, maternité, absence (de 1/2 jour à plusieurs mois)

**Rempl ST FC :** remplacements courts principalement de congés formation sur tout le département et occasionnellement de congés maladie

**T Dep:** décharge de maitres formateurs

**TRS :** Décharge de classe (suppléance de temps partiel, de direction,.. ) sur un secteur donné et pour l'année scolaire entière

*NB : les TRS et Tdep ne sont pas nommés sur un regroupement précis. Leur affectation a lieu fin juin pour répartir les couplages précis de décharge. Les collègues sont donc nommés* 

### FOCUS SUR LE MOUVEMENT ASH

Les collègues titulaires du CAPPEI ou du CAPA SH peuvent candidater sur des postes spécialisés ne correspondant pas à leur spécialité et y être nommés à titre définitif. Ceci dit, ils ne pourront obtenir qu'un poste qui n'a pas été demandé par un enseignant spécialisé de la spécialité correspondant au poste.

**Les enseignants non spécialisés pourront participer au mouvement sur des postes**  spécialisés. Ils ne pourront obtenir que des postes spécialisés qui n'ont pas été demandés par des collègues spécialisés et seront alors nommés à titre provisoire.

### LES VŒUX GROUPES : UNF AUBAINE À SAISIR, MAIS EN FAISANT ATTENTION !

Ces vœux combinant type de poste et secteur géographique plus ou moins large présentent un avantage majeur : celui de regrouper en un seul rang de vœux tous les postes de même nature d'un secteur donné.

**Mais attention, ne les saisir que si tous les postes de cette zone vous conviennent, sur l'ensemble des écoles de la zone demandée, car vous courez le risque d'y être affecté·e !**  Classez ensuite les postes dans l'ordre de vos préférences au sein de ce groupe.

**Il y a aussi des vœux groupes de type « AC » (assimilé commune) qui regroupent tous les postes au sein d'une même commune.** 

#### $H = 15$   $\times$  MOB  $\times$

Il s'agit de vœux de type « vœux groupes », avec un spectre de vœux un peu différent des vœux groupes. Ils concernent en premier lieu les participants obligatoires, mais tout PE, y compris titulaire, peut en demander.

**Il est fortement recommandé aux participants obligatoires de formuler au moins 2 vœux MOB parmi ses 50 vœux. (voir page affectation)**

Les vœux MOB peuvent être classés n'importe où parmi les 50 vœux. **Nous vous recommandons de les placer à la fin.** 

### POSTULER SUR UNE DIRECTION :

Chacun·e peut postuler pour une direction de 2 classes et plus. Les demandes sont classées selon le barème, avec priorité aux inscrit·es sur la liste d'aptitude. Un « petit barème » peut donc passer devant des barèmes plus élevés mais non inscrits.

**Un collègue inscrit sur liste d'aptitude sera nommé à titre définitif sur une direction. Dans le cas contraire, l'affectation est à titre provisoire.**

**Les anciens directeurs** (inscrits sur liste d'aptitude avant 2022 et ayant exercé les missions de directeur pendant au moins 3 ans) **pourront être réinscrits de droit sur liste d'aptitude en cliquant sur « demander une réinscription de droit sur la liste d'aptitude de directeur d'école ». La DSDEN vérifiera ensuite si leur réinscription est valable.** 

CERTAINS POSTES NÉCESSITENT DE PRENDRE CONTACT AVEC L'IEN DE CIRCONSCRIPTION. D'AUTRES POSTES SONT DES POSTES À PROFIL.

Les précisions sont dans la table des postes.

Pour les postes à profil, **nous vous conseillons d'étudier les fiches de poste (voire de contacter les écoles concernées)** . Une commission d'entretien se réunira en amont du mouvement.

> après coup et regrettent car un collègue qui a un plus faible barème a obtenu le poste qu'eux n'avaient pas osé demander. Ne JAMAIS se dire « ce poste n'est

> Chaque année, des collègues nous contactent

OSEZ DEMANDER TOUT POSTE QUI VOUS TENTE !

pas pour moi car il va être très demandé »

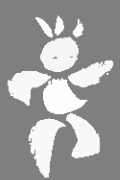

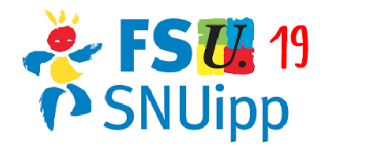

# HALTE AUX IDÉES RECUES ! PIÈGES À ÉVITER

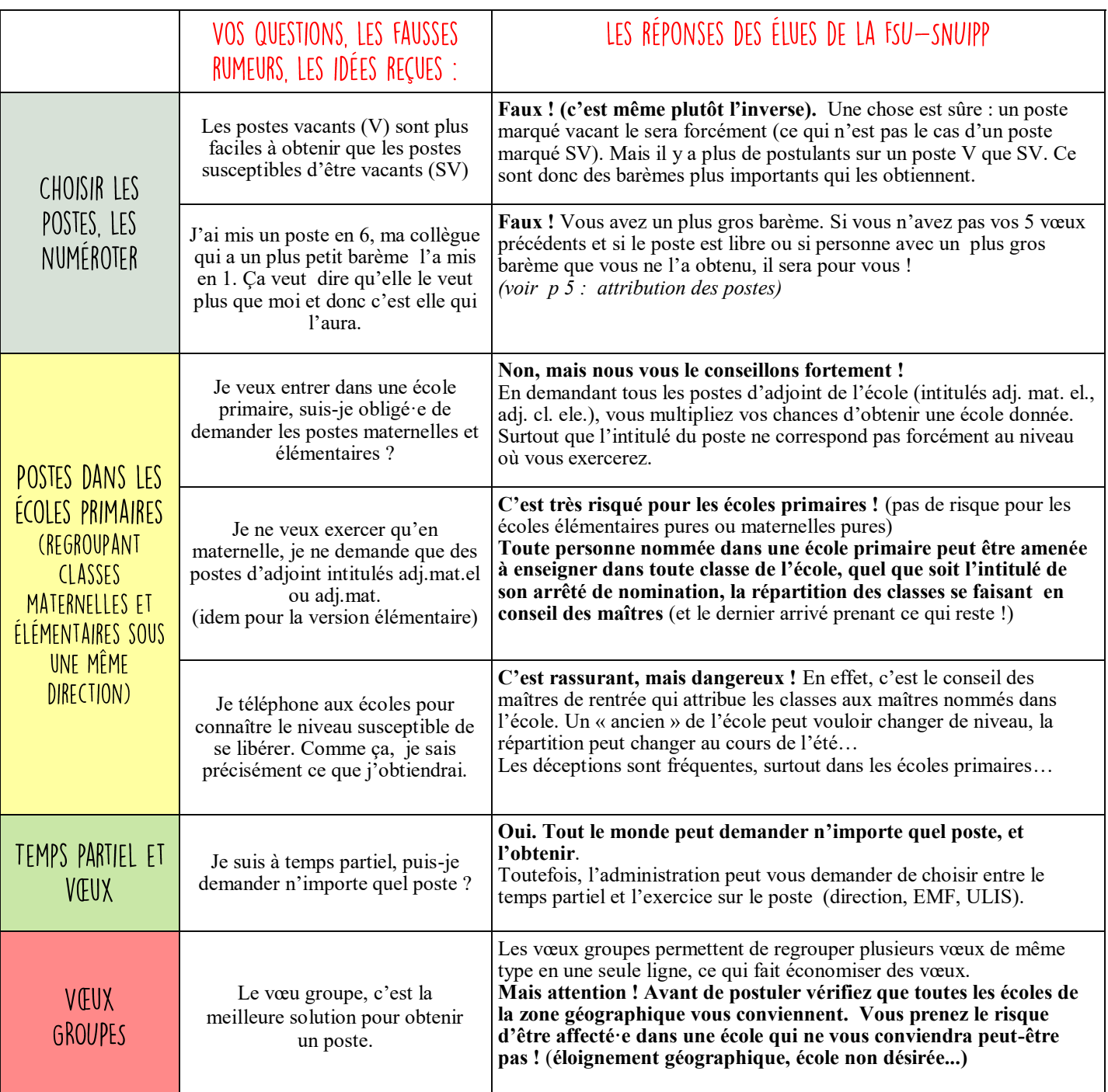

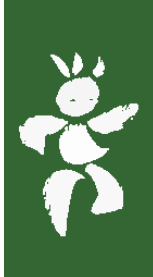

### IMPORTANT: AU MOINDRE DOUTE, MÊME SI LA QUESTION VOUS PARAÎT NAÏVE, N'HÉSITEZ PAS À CONTACTER LA FSU-SNUIPP

Mieux vaut poser une question dont la réponse semble évidente que de se tromper dans sa saisie de vœux au risque d'obtenir une affectation non désirée à titre définitif ! Nous serons présent.es pour répondre à vos questions tout au long de la durée d'ouverture du serveur.

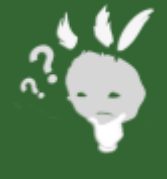

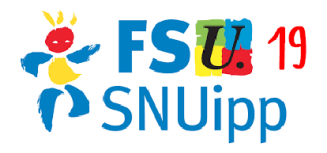

### COMMENT SE DÉROULE LA PHASE 1 DU MOUVEMENT ?

(affectation sur vœux « postes » et vœux « groupes »)

**Les plus folles rumeurs circulent parmi les collègues sur les affectations au mouvement. Pourtant, il ne s'agit ni plus ni moins que d'une double opération effectuée par ordinateur. Deux opérations informatisées ont lieu en parallèle :** 

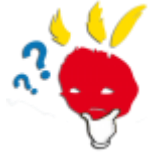

 $\overline{\phantom{a}}$ 

#### LA PREMIÈRE EXAMINE LES CANDIDATS DANS L'ORDRE DE CLASSEMENT PAR BARÈME. (\*)

On examine d'abord le vœu 1 de chaque collègue. Si le vœu 1 est déjà attribué à un plus fort barème, on examine le vœu 2, etc… **D'où l'importance de bien lister les vœux dans l'ordre de ses préférences à soi !** 

#### **Cas concret : Mme Bidochon, barème 21 points, a postulé pour les postes suivants :**

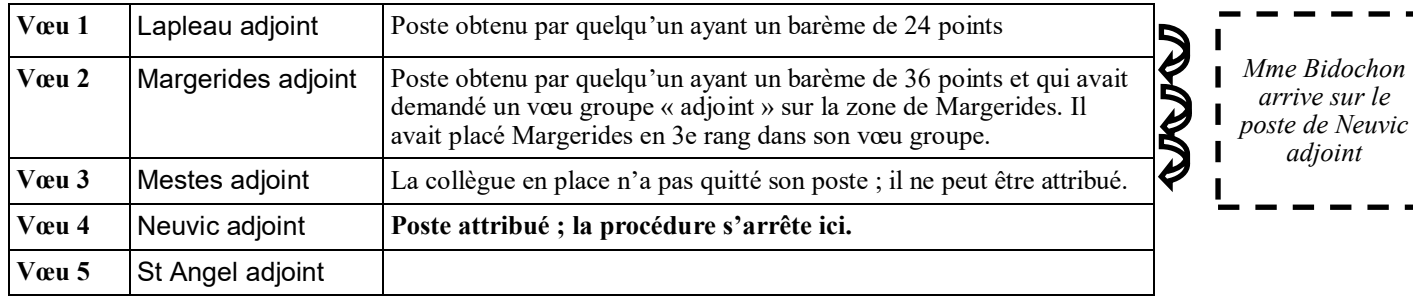

#### LA DEUXIÈME TRAITE LES DEMANDES PAR POSTE SELON LES BARÈMES DES POSTULANTS. (\*)

Pour un poste vacant, on classe tous les postulants par ordre de barème décroissant. Les candidatures sont examinées dans cet ordre.

Le poste est attribué au collègue qui a le plus fort barème, sauf s'il a obtenu satisfaction pour un vœu précédent. Par exemple s'il a demandé ce poste en  $4^{\text{eme}}$  vœu et s'il a obtenu son vœu n° 2, alors on examine le cas du suivant au barème et ainsi de suite…

#### **Exemple : comment est attribué le poste de Lapleau adjoint ?**

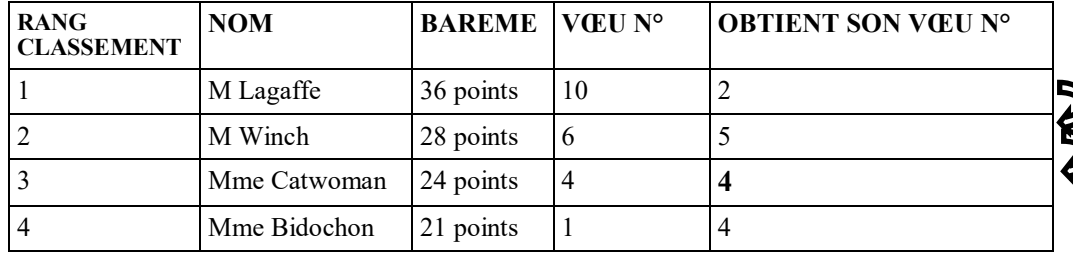

*Le poste de Lapleau adjoint est attribué à Mme Catwoman*

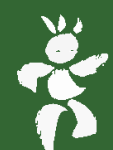

# D'OÙ L'IMPORTANCE DE CLASSER SES VŒUX DANS L'ORDRE DE SES

### (\*) COMMENT L'ALGORITHME EXAMINE-T-IL LES VŒUX?

 $\left\|-\right.$  PRIORITÉ <sub>(CAFIPEMF, CAPPEI, liste d'aptitude à la direction d'école sont prioritaires sur certains postes,...)</sub>

- $2-BARFMF$
- 3- RANG DU VŒU (vœu 1, puis vœu 2, puis vœu 3... voir cas de Mme Bidochon)
- 4 SOUS-RANG DU VŒU (pour les vœux groupes, examen des vœux dans l'ordre où vous les aurez classés)

5 - DISCRIMINANT (EN CAS D'ÉGALITÉ DE BARÈME): ancienneté de fonction d'enseignant dans le 1er degré, puis échelon, puis ancienneté dans l'échelon , puis tirage au sort

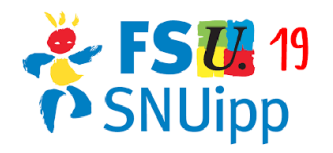

#### AFFECTATION / MAINTIEN SUR POSTE / RECOURS (à lire impérativement avant de pas avoir de déconvenues)

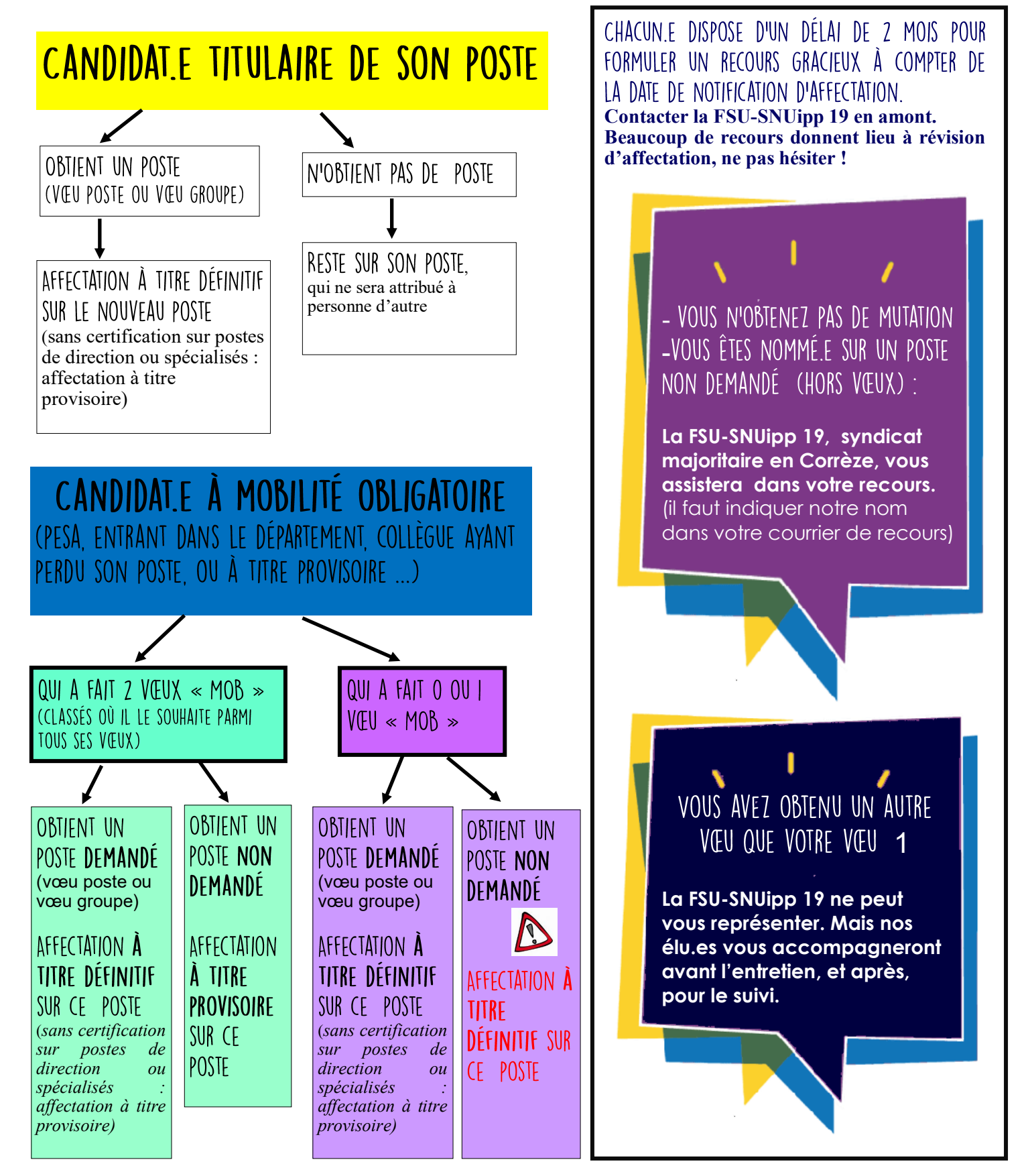

Chaque année, faute de postes en nombre suffisant, quelques candidat·es à mobilité obligatoire se retrouvent sans poste et participent alors à une phase d'ajustement qui a lieu après les recours, fin juin, début juillet.

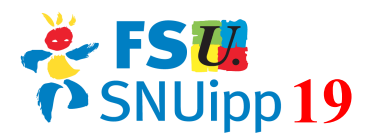

# NOS OUTILS. LES BONS RÉFLEXES À AVOIR

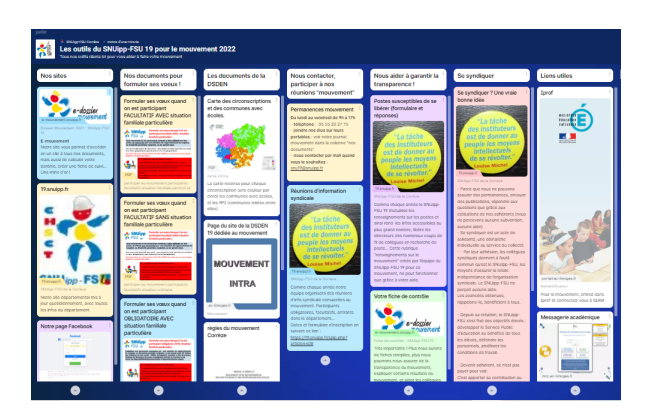

NOTRF PADLET recensant tous les documents de l'administration et tous les outils de la FSU-SNUipp 19.

#### **https://padlet.com/snu19/outils\_mouvement\_2024**

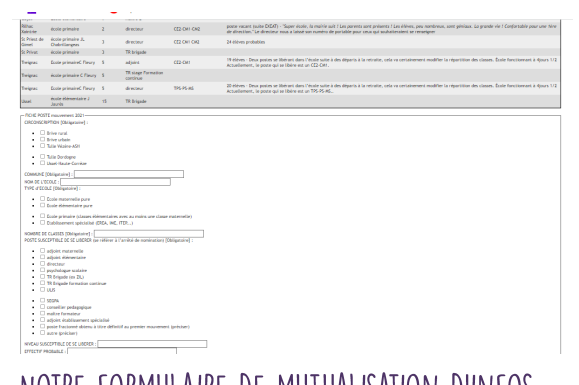

NOTRE FORMULAIRE DE MUTUALISATION D'INFOS SUR LES POSTES SUSCEPTIBLES DE SE LIBÈRER Notre outil collaboratif permettant de mutualiser des infos et de les rendre accessibles à tous en toute transparence. (disponible sur notre site, notre padlet)

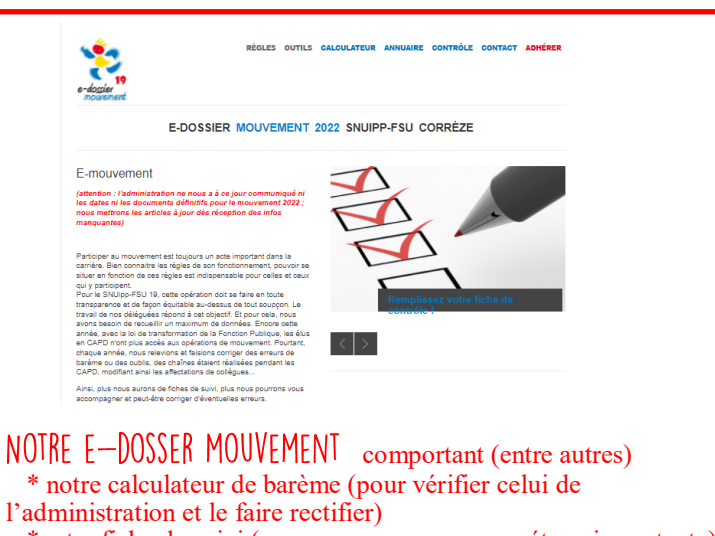

 \*notre fiche de suivi (pour ne manquer aucune étape importante) **https://e-mouvement.snuipp.fr/19/accueil**

#### NOS FICHES PRATIQUES POUR FORMULER SES VŒUX Selon sa situation (participant obligatoire ou non, avec situation familiale particulière ou non). **Disponibles sur notre site, notre Padlet, notre e-dossier mouvement.**

#### NOS REUNIONS D'INFO SYNDICALE

Un temps d'information, d'explicitation des règles (qui sont fort complexes) du mouvement, des infos sur les postes susceptibles de se libérer, un suivi personnalisé de votre dossier. Ouvertes à tous : syndiqué.e à la FSU-SNUipp,syndiqué.e ailleurs, non

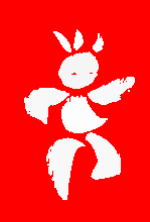

En visio et en présentiel ; **calendrier et inscription sur notre site 19.snuipp.fr**

### LES BONS RÉFLEXES À AVOIR...ET À GARDER!

au moindre doute, **(snu19@snuipp.fr ou 05 55 20 27 75),** même si la question vous semble évidente ou naïve. Mieux vaut avoir une réponse fiable que faire un mouvement basé sur des hypothèses hasardeuses ou des idées reçues.

2- METTRE LA FSU-SNUIPP 19 EN COPIE DE TOUS VOS MAILS dans lesquels vous contestez votre barème, souhaitez ajouter une information sur votre fiche récapitulative… **snu19@snuipp.fr**

syndiqué.e.

3-FAIRE DES CAPTURES D'ÉCRAN DE VOS SAISIES (utile en cas de bug...) 4- COMPLÉTER UNE FICHE DE SUIVI POUR ÊTRE ACCOMPAGNÉE À

CHAQUE ETAPE, ne manquer aucune échéance, échanger avec nos élu·es tout au long du processus (saisie des vœux, vérification du barème, retour des pièces justificatives…)

5-DEMANDER À ÊTRE ASSISTÉE DE LA FSU-SNUIPP IS DANS VOS **RECOURS** 

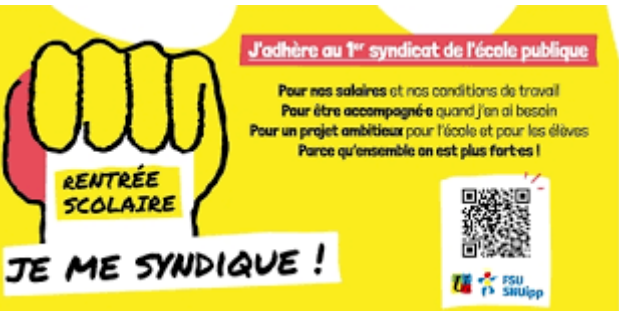